## **Installationsanleitung NJ 5565 von St.Anton nach Lindau**

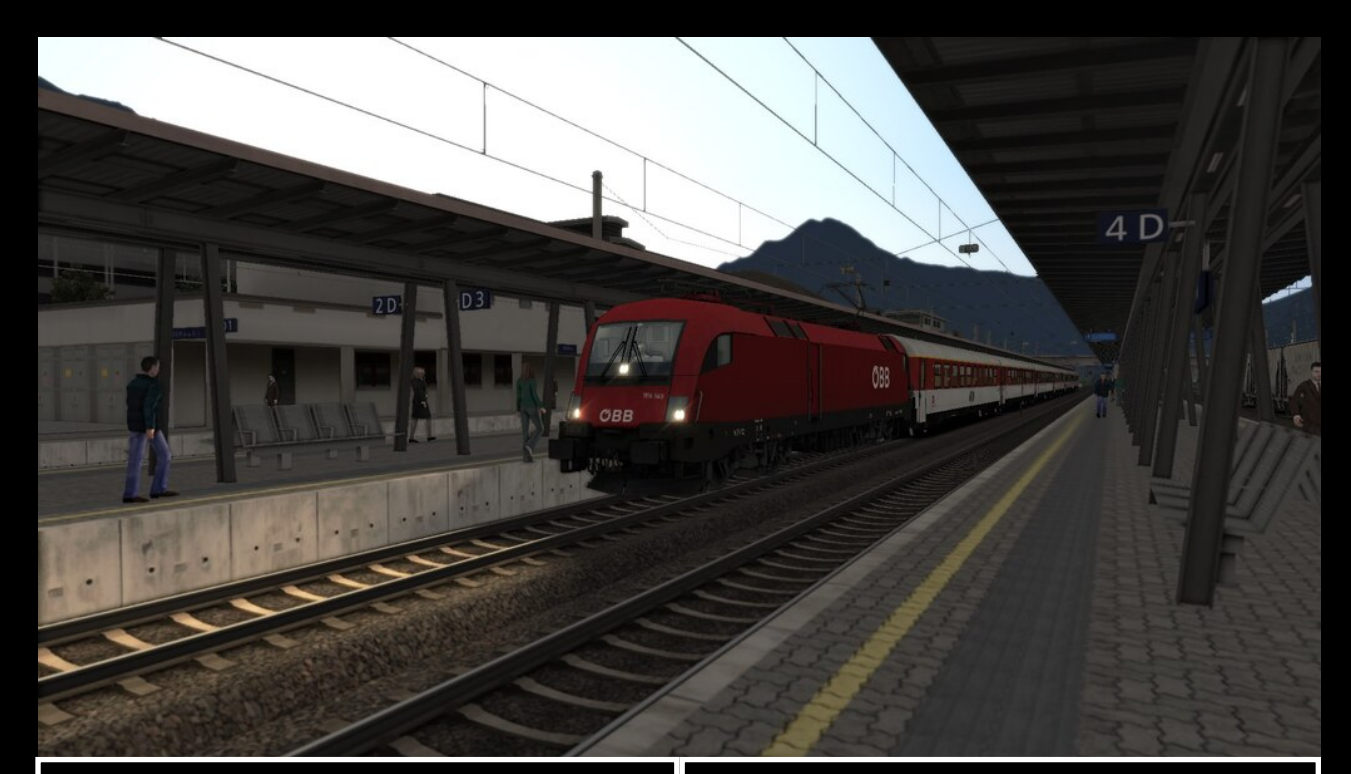

## Payware:

-Dreiländereck -vR Komfortwagen (Steam) -Konstanz-Villingen -MRCE-Dispolokpack -ÖBB 4023 -Baureihe 612

## Freeware:

-DTG 182 Repaintpaket: https://rail-sim.de/ forum/filebase/entry/4733-eurosprinteres64u2-repaint-pack/

Hallo lieber User,

Danke für den Download meines Szenarios. Du fährst den fiktiven NJ5565 Wien-Lindau auf seiner Schlussetappe von St.Anton nach Lindau. Dabei hältst du in Bludenz, Feldkirch und Bregenz. Zusätzlich hast du noch einen kleinen Betriebshalt in Hintergasse, um den ICE169 vorbeizulassen. Insgesamt ist dein Fahrplan sehr locker, und zwischen Bregenz und Feldkirch empfehle ich, mit maximal 100 zu fahren. Der Fahrplan ist rein fiktiv, die Fahrzeiten entsprechen aber der Realität.

## Installation: Die rwp mit utilities installieren

Falls du Fragen, Kritik oder Anregungen hast kannst du einfach einen Kommentar schreiben. Auf Anfragen schicke ich auch den Fahrplan, den ich für meine Szenarien beim Dreiländereck verwende.

Viel Spaß beim Fahren chr.train